## $\mathop{\rm PDF}$

https://www.100test.com/kao\_ti2020/144/2021\_2022\_\_E6\_95\_B0\_E 6\_8D\_AE\_E5\_BA\_93\_E9\_c104\_144422.htm 1. TestCase Fixture setUp tearDown 2. A Contract of the Unit Leadership state of the Unit Leadership state of the Unit Vector Vector 3. TestCase.  $\epsilon$  $\epsilon$  $\mathcal{D}$  $\mathcal{L}$  , and  $\mathcal{L}$  , and  $\mathcal{L}$  , and  $\mathcal{L}$  , and  $\mathcal{L}$  , and  $\mathcal{L}$  , and  $\mathcal{L}$  , and  $\mathcal{L}$  , and  $\mathcal{L}$  , and  $\mathcal{L}$  , and  $\mathcal{L}$  , and  $\mathcal{L}$  , and  $\mathcal{L}$  , and  $\mathcal{L}$  , and  $\mathcal{L}$  , Database  $FJ$ ", " Referred in Schema , table stored procedure  $4.$ 

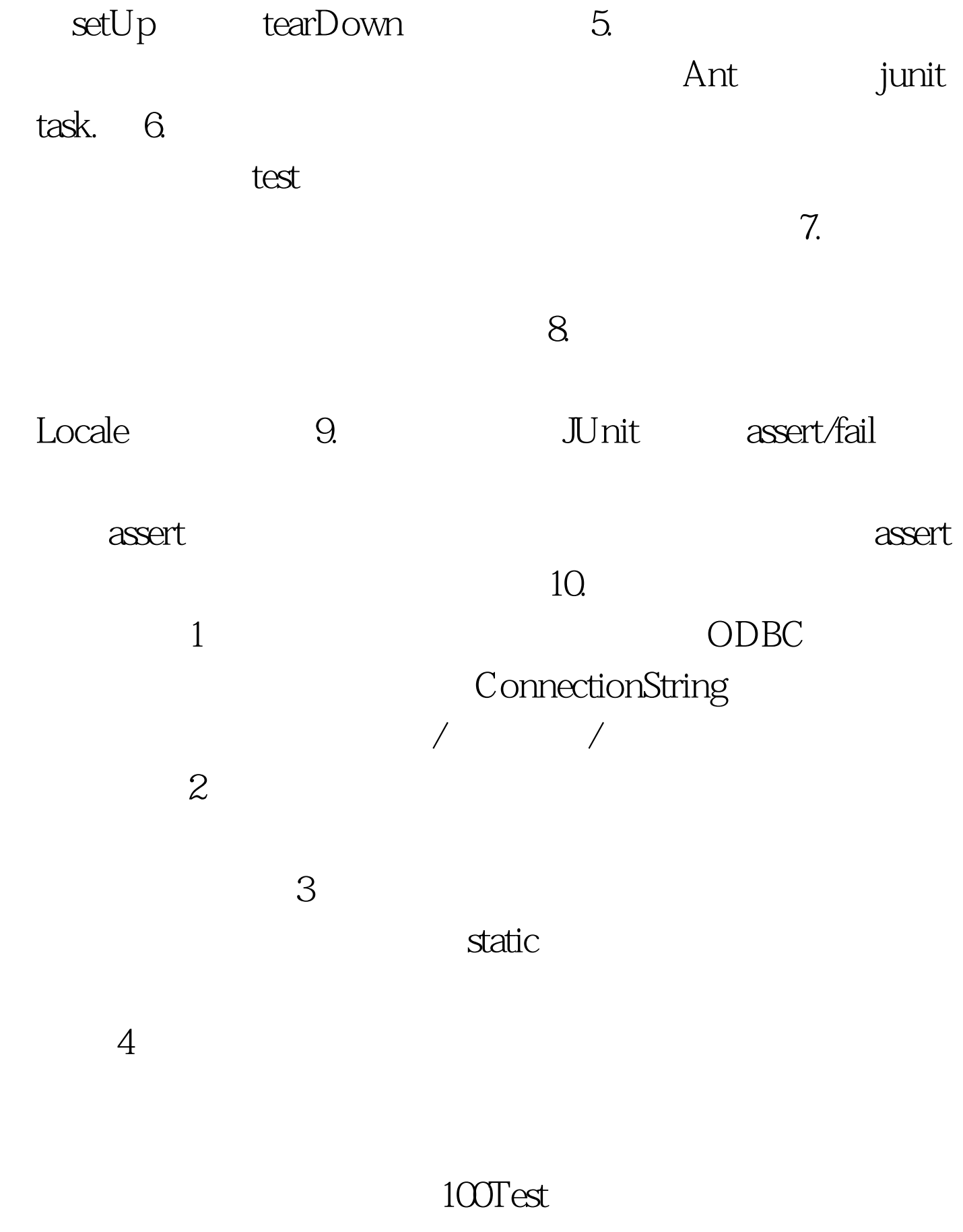

www.100test.com